Au cours des nombreux cycles cellulaires, **l'ADN est capable de se répliquer à l'identique grâce à une enzyme : l'ADN polymérase** ce qui confère une certaine stabilité de l'information génétique au cours des générations cellulaires. Pourtant, **la molécule d'ADN n'est pas immuable et elle possède une relative instabilité**. Celle-ci peut subir des **mutations, c'est-à-dire une modification de la séquence de nucléotides donc une modification de l'information génétique. Ces mutations peuvent être spontanées ou peuvent être provoquées par l'environnement ou par l'Homme.**

**Objectif : On cherche à comprendre comment apparaissent les mutations dans l'ADN.**

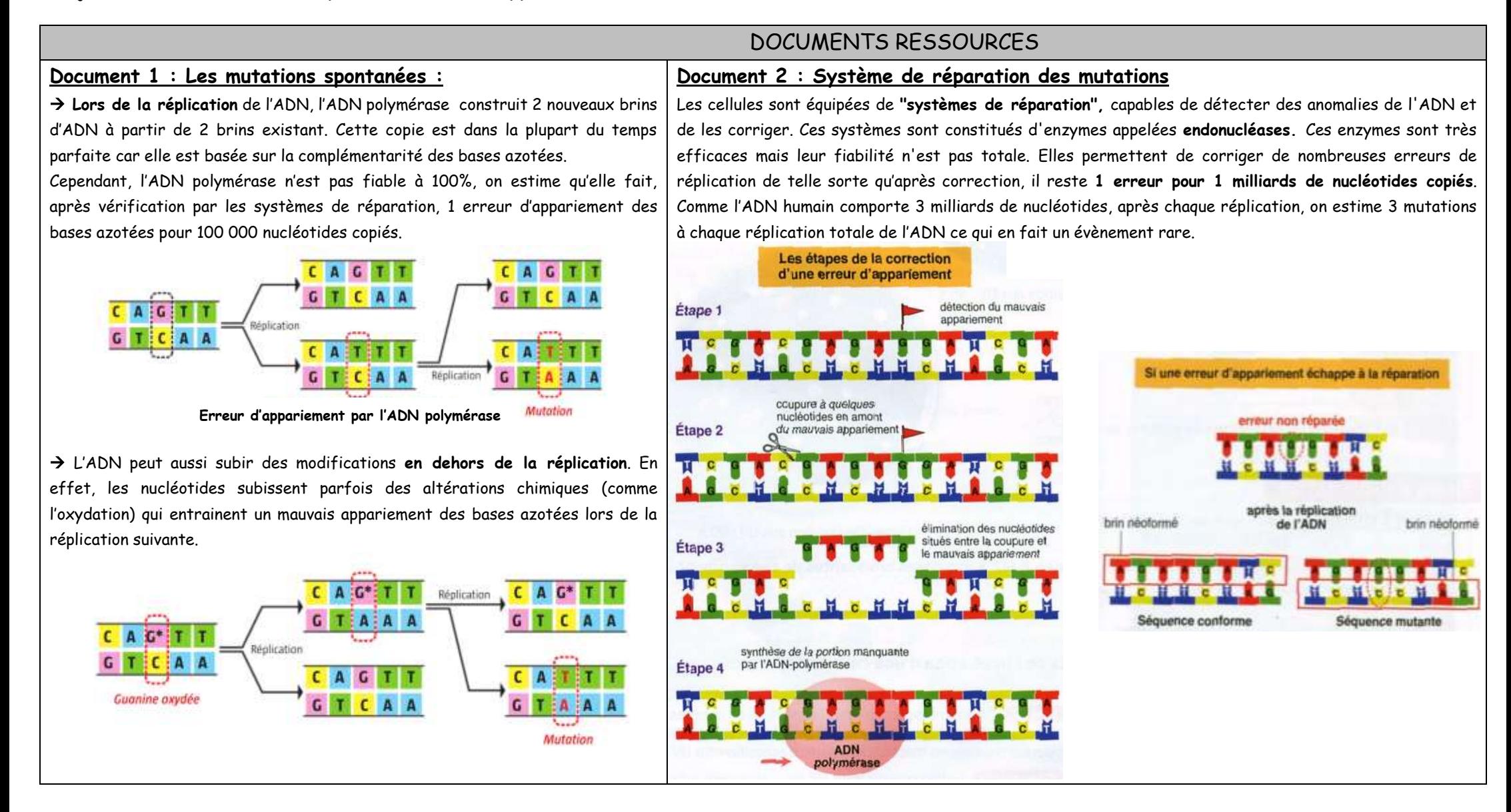

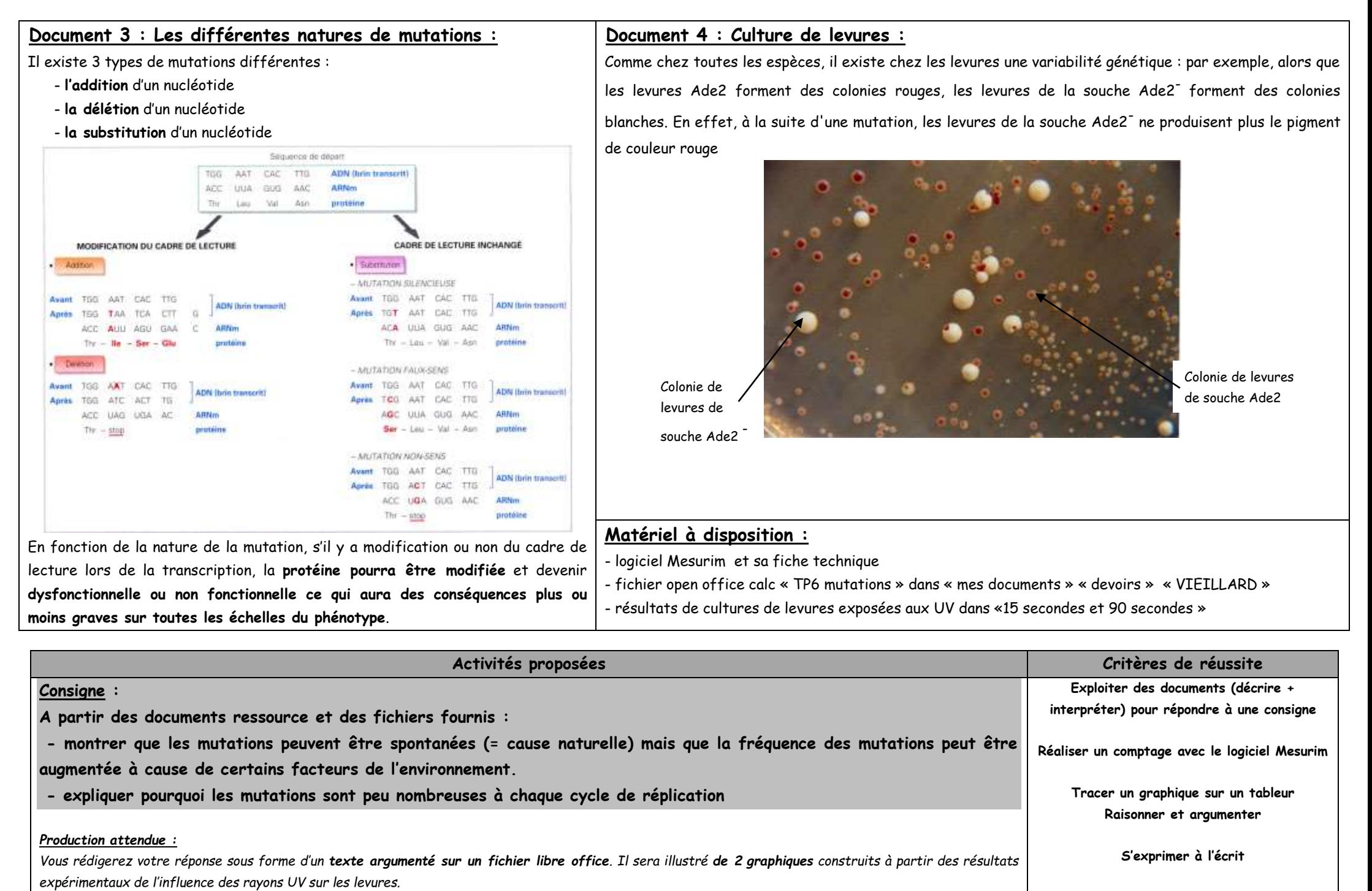

**Appelez le professeur pour vérification et impression de votre fiche réponse**

**Utiliser l'outil numérique pour communiquer**